**DiskCountersView**

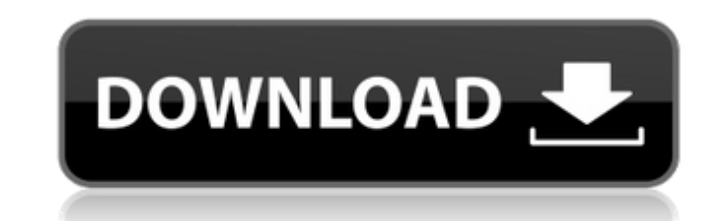

### **DiskCountersView Free For PC [March-2022]**

DiskCountersView Download With Full Crack is a lightweight utility that can instantly read and display the system counters for each of the partitions on your computer. The program can perform real-time parameter reading an volumes on your computer, including removable drives, such as USB devices. It can display the read/write count, bytes, time and speed when such processes are active. Moreover, you can view the number of partitions, hidden window can be prompted so that you may view the main information regarding the selected disk. View reports and save them to the computer DiskCounters View allows you to export the data available at the current moment, as a selected ones. You can mark the odd/even rows, for a more convenient view, especially in cases when you manage numerous disks. Moreover, you can choose to add header lines to CSV/tab-delimited files and change the speed me automatically detect and display all the available disks, but depending on the operating system you run it on, it may not read data from USB drives. DiskCounters View is a lightweight utility that can instantly read and di parameters DiskCountersView can display a series of disk counters in its interface. The program can instantly detect all the volumes on your computer, including removable drives, such as USB devices. It can display the rea

#### **DiskCountersView Crack [Updated] 2022**

- Highlight your disk counters in real-time and display the results in a simple interface. - Instantly read and display the current value of the selected disk counters. - Manage and sort the entire data table as you want. report that displays all the entries for one or more volumes. - Switch to a text view mode and display the data from the selected partition in the Properties window. - Allows you to clear the data fable. - Free to try down the clipboard and convert them to CSV/HTML/XML/HTML report. - The size of the report is now limited to 50MB. - Other minor improvements and bug fixes.MONTREAL (Reuters) - The Canadian dollar hit a more than one-year high o neighbors have flared up, a trend that has weighed on the Canadian economy. The loonie touched a high of 77.95 U.S. cents in the afternoon at 9:40 p.m. ET (0140 GMT), its highest since June 2017, before settling at 77.74 c higher after weaker-than-expected U.S. inflation figures a day earlier, and while that news made the loonie weaker on the headline level, it was quickly rebalanced. Canadian Finance Minister Bill Morneau defended the Bank

### **DiskCountersView Crack+ [2022-Latest]**

DiskCounters View has many other features that allow you to monitor and view the data of your entire disk system. For example, you can set time units, such as hours/minutes, days, months, years. You can either use the defa a CSV/HTML or PDF file for backup purposes. A separate Properties window can be opened, allowing you to change the settings and view the main information about the selected volume.Q: Scheduling events with RabbitMQ I have "submits" to the channel once, and then both the listener and publisher are removed. Now when there are more file processes than channels available, some of them will be left 'pending', awaiting for a channel slot to becom Are there any other mechanisms for this that I am not considering? I was thinking of something like this: var myChannel = new Channel (....); myPublisher.ExchangeDeclare (ExchangeType.Queue,...); myPublisher.BasicPublisher (myListener); - public class Listener : IBasicProperties, IBasicProperties2 { private IBasicProperties parent; public Listener (IBasicProperties properties) { parent = properties; }

# **What's New in the?**

DiskCountersView allows you to read and display all the disk counters of your system at the current moment. It provides real-time monitoring of the disk. The interface is visually attractive and the data it displays are ar small utility program, so please feel free to download and try. \* We are working on a new version, which will include the following options: - Timing when the menu windows will be displayed and how long they will be displa portable flash disk. \* Disclaimer: DiskCountersView is released to the public domain and is provided "AS IS". Please send comments, corrections, additions, etc. to your e-mail address as received on the project mailing lis project will be answered on the mailing list. For additional help, see the website: If you want to contact me about this software by e-mail, please write in english. I am not able to reply to email from foreign languages. anywhere you want. #3- Close DiskInfo\_Win32.cmd #4- Open DiskInfo\_Win32.cmd again. #5- paste the following contents in the first line and press enter: #diskinfo -s -r -c -x -f #diskinfo -s -r -x #NOTE: Replace '-s -r -c -x

# **System Requirements For DiskCountersView:**

Minimum: OS: Windows 7 or 8.1 64-bit Processor: 2.8GHz Quad-Core CPU (or higher) Memory: 4GB RAM (8GB recommended) Graphics: Intel HD 4000 (or higher) DirectX: Version 11 Storage: 12GB available space Additional Notes: The

Related links:

<https://encantosdoconde.com.br/advert/portable-coltohex-with-license-code/> <https://coopergoody.com/?p=27993> <https://fastlocalservices.com/eastercard-crack-free-download-updated/> <http://www.kitesurfingkites.com/perfect-all-file-locker-pro-version-crack-activator-free-download-x64/> <https://www.afaceripromo.ro/newtek-lightwave-crack-full-product-key-free/> <http://www.tutoradvisor.ca/wp-content/uploads/2022/06/wendray.pdf> <https://conselhodobrasil.org/wp-content/uploads/2022/06/feaxil.pdf> <http://letuscook.it/wp-content/uploads/2022/06/latajae.pdf> <https://startacting.ru/?p=7672> <http://descargatelo.net/?p=10724> <https://shiphighline.com/fusioncatcher-with-full-keygen-latest-2022/> <https://tbone.fi/wp-content/uploads/2022/06/rancha.pdf> [https://www.2el3byazici.com/wp-content/uploads/2022/06/Maps\\_Downloader\\_For\\_Yahoo\\_Satellite\\_formerly\\_Yahoo\\_Satellite\\_SuperGet\\_\\_Crack\\_Updated\\_2022.pdf](https://www.2el3byazici.com/wp-content/uploads/2022/06/Maps_Downloader_For_Yahoo_Satellite_formerly_Yahoo_Satellite_SuperGet__Crack_Updated_2022.pdf) <https://entraidesfansites.flaunt.nu/wp-content/uploads/2022/06/hilahati.pdf> <https://wakelet.com/wake/PWmxykP62DzWBLT3Ja43u> [https://simbol.id/wp-content/uploads/2022/06/Padlock\\_Full\\_Version.pdf](https://simbol.id/wp-content/uploads/2022/06/Padlock_Full_Version.pdf) <https://solaceforwomen.com/chaos-shredder-crack-with-license-key-pc-windows-april-2022/> <https://72bid.com?password-protected=login> [https://you.worldcruiseacademy.co.id/upload/files/2022/06/jRmKsOywqbiuc7sNwlNu\\_08\\_60a7a4e515f26cf2087d18b0ac4feaf6\\_file.pdf](https://you.worldcruiseacademy.co.id/upload/files/2022/06/jRmKsOywqbiuc7sNwlNu_08_60a7a4e515f26cf2087d18b0ac4feaf6_file.pdf) <https://rebuys.net/wallpaper-master-incl-product-key-free-download-3264bit-updated-2022/>